## **BAB III**

## **METODE PENELITIAN**

## **3.1 Desain Penelitian**

Agar suatu penelitian dapat dipertanggungjawabkan kebenarannya, maka terlebih dahulu harus menemukan metode penelitian yang tepat, untuk memperoleh data dan informasi yang memadai tentang masalah yang dihadapi dalam suatu penelitian.

Metode penelitian merupakan suatu cara atau jalan untuk memperoleh kembali pemecahan terhadap segala permasalahan. Untuk mencapai tujuan tersebut maka diperlukan suatu metode yang tepat dan relevan sesuai dengan masalah yang diteliti serta tujuan yang dicapai.

Metode penelitian ini menggunakan metode deskriptif verifikatif melalui pendekatan kuantitatif. Metode deskriptif adalah suatu metode yang bertujuan untuk menggambarkan keadaan yang sebenarnya terjadi berdasarkan faktor-faktor yang nyata pada situasi yang diselidiki, dimana data yang telah terkumpul kemudian dianalisis. Verifikatif bertujuan untuk membuktikan hipotesis yang dilaksanakan melalui pengumpulan data di lapangan.

 Sedangkan menurut Suharsimi (2006:14) menyatakan bahwa "Penelitian kuantitatif sesuai dengan namanya, dalam kegiatannya menggunakan angka mulai dari pengumpulan data penafsiran terhadap data tersebut, serta penampilan dari hasilnya."

### **3.2 Operasionalisasi Variabel**

Variabel adalah hal-hal yang menjadi objek penelitian, yang ditatap dalam suatu kegiatan penelitian, yang menunjukan variasi, baik secara kuantitatif maupun kualitatif. Variabel ini dibedakan menjadi dua kategori utama yaitu variabel bebas/independen dan variabel terikat/dependen. Variabel bebas/independen yaitu variabel yang mempengaruhi variabel terikat. Sedangkan variabel terikat/dependen yaitu variabel yang timbul akibat variabel bebas atau respon dari variabel bebas. bedakan menjadi dua kategori u<br>variabel terikat/dependen.<br>g mempengaruhi variabel terikat.<br>abel yang timbul akibat variabel<br>nakan dua variabel bebas yaitu<br> $X_2$  (cara belajar siswa) sedangka<br>adalah dorongan untuk melakuk<br>c

Dalam penelitian ini menggunakan dua variabel bebas yaitu Varibel X<sub>1</sub> (Motivasi belajar siswa), variabel X<sub>2</sub> (cara belajar siswa) sedangkan variabel terikatnya yaitu Y (Prestasi Belajar).

- 1. Motivasi Belajar Siswa  $(X_1)$  adalah dorongan untuk melakukan sesuatu dalam kaitannya dengan pencapaian tujuan sehingga dapat meningkatkan kualitas pembelajaran
- 2. Cara Belajar siswa  $(X_2)$  adalah cara atau jalan yang harus dilalui untuk mendapatkan pengetahuan, sikap, kecakapan, dan keterampilan
- 3. Prestasi belajar (Y) adalah nilai yang diperoleh siswa sebagai hasil pengukuran pada Ujian Kenaikan Kelas (UKK) Tahun ajaran 2010/2011

|                                                                              |                                          |                                                               | 51       |  |  |
|------------------------------------------------------------------------------|------------------------------------------|---------------------------------------------------------------|----------|--|--|
|                                                                              |                                          |                                                               |          |  |  |
|                                                                              |                                          |                                                               |          |  |  |
|                                                                              |                                          | Tabel 3.1                                                     |          |  |  |
|                                                                              |                                          | <b>Operasionalisasi Variabel</b>                              |          |  |  |
|                                                                              |                                          |                                                               |          |  |  |
| Variabel                                                                     | Dimensi                                  | Indikator                                                     | Skala    |  |  |
| Motivasi                                                                     | Motivisai                                | 1. Ketekunan menghadapi tugas                                 | Interval |  |  |
| Belajar                                                                      | Intrinsik.                               | 2. Keuletan menghadapi kesulitan                              |          |  |  |
| siswa                                                                        |                                          | 3. Menunjukkan minat<br>terhadap<br>bermacam-macam masalah    |          |  |  |
|                                                                              |                                          | 4. Lebih senang bekerja sendiri                               |          |  |  |
| $(X_1)$                                                                      |                                          | 5. Adanya harapan dan cita-cita                               |          |  |  |
|                                                                              |                                          | masa depan                                                    |          |  |  |
|                                                                              |                                          | 6. Adanya dorongan dan kebutuhan                              |          |  |  |
| Cara                                                                         | Belajar di                               | dalam belajar<br>Cara mengikuti pelajaran<br>1.               | Interval |  |  |
|                                                                              | sekolah                                  | 2. Cara membaca buku                                          |          |  |  |
| belajar                                                                      |                                          | 3. Cara menghadapi ujian                                      |          |  |  |
| siswa                                                                        |                                          | 4. Cara mengatur waktu belajar                                |          |  |  |
| $\langle x_2 \rangle$                                                        |                                          | 5. Cara membuat catatan                                       |          |  |  |
|                                                                              | Belajar                                  | 6. Cara mengulangi pelajaran                                  |          |  |  |
| Prestasi                                                                     | Sendiri<br>Nilai                         | 7. Cara menghafal pelajaran<br>Nilai UKK siswa Mata Pelajaran | Interval |  |  |
|                                                                              |                                          |                                                               |          |  |  |
| belajar                                                                      |                                          | Akuntansi tahun ajaran 2010/2011                              |          |  |  |
| siswa (Y)                                                                    |                                          |                                                               |          |  |  |
|                                                                              |                                          |                                                               |          |  |  |
|                                                                              |                                          |                                                               |          |  |  |
| .3 Populasi dan Sampel                                                       |                                          |                                                               |          |  |  |
| .3.1. Populasi                                                               |                                          |                                                               |          |  |  |
| Menurut Suharsimi populasi adalah keseluruhan subjek penelitian. Apabila     |                                          |                                                               |          |  |  |
| eseorang ingin meneliti semua elemen yang ada dalam wilayah penelitian, maka |                                          |                                                               |          |  |  |
|                                                                              | enelitiannya adalah penelitian populasi. |                                                               |          |  |  |
| Lebih lanjut Riduwan (2010:55) mengemukakan bahwa "populasi                  |                                          |                                                               |          |  |  |
| nerupakan objek atau subjek yang berada pada suatu wilayah dan memenuhi      |                                          |                                                               |          |  |  |
| yarat-syarat tertentu berkaitan dengan masalah penelitian."                  |                                          |                                                               |          |  |  |

**Tabel 3.1 Operasionalisasi Variabel** 

## **3.3 Populasi dan Sampel**

# **3.3.1. Populasi**

Dalam penelitian ini yang menjadi populasi adalah siswa kelas XI jurusan IPS kelas XI IPS 1,XI IPS 2, dan XI IPS 3 SMA Negeri 14 Bandung tahun ajaran 2010/2011 sebanyak 123 orang.

|    | Populasi siswa kelas XI IPS SMAN 14 Bandung |        |  |  |  |  |
|----|---------------------------------------------|--------|--|--|--|--|
| No | Kelas                                       | Jumlah |  |  |  |  |
|    | XI IPS 1                                    |        |  |  |  |  |
|    | XI IPS 2                                    |        |  |  |  |  |
|    | XI IPS 3                                    |        |  |  |  |  |
|    | Jumlah                                      |        |  |  |  |  |
|    |                                             |        |  |  |  |  |

**Tabel 3.2 Populasi siswa kelas XI IPS SMAN 14 Bandung** 

### **3.3.2. Sampel**

Jika hanya meneliti sebagian dari populasi, maka penelitian tersebut disebut penelitian sampel. Penelitian ini menggunakan teknik *probability sampling* dengan cara *Simple Random Sampling*. *Probability Sampling* menurut Riduwan (2010: 58) adalah "teknik sampling untuk memberikan peluang yang sama pada setiap anggota populasi untuk dipilih menjadi anggota sampel." Sedangkan *Simple Random Sampling* adalah cara pengambilan sampel dari anggota populasi dengan menggunakan acak tanpa memperhatikan strata dalam anggota populasi tersebut. Cara pengambilan sampel dengan *random samplin*g ada tiga cara yaitu:

- 1. Cara undian adalah penagambilan sampel dengan cara memberikan kesempatan kepada setiap individu untuk menjadi anggota sampel.
- 2. Cara ordinal adalah pengambilan sampel dengan cara kelipatan dari sampel sebelumnya, misalkan kelipatan dua, kelipatan tiga dan seterusnya.
- 3. Cara randomisasi adalah penagmbilan sampling melalui tabel bilangan random.

Penelitian ini karena populasi berjumlah 123, maka penelitian ini merupakan penelitian sampel. Dengan berbagai pertimbangan, penelitian ini merupakan penelitian sampel. Dengan berbagai-pertimbangan, penelitian ini<br>mengambil presisi 5% dari keseluruhan populasi yang berjumlah 123. Pengambilan sampel menggunakan rumus *Taro Yamane.* 

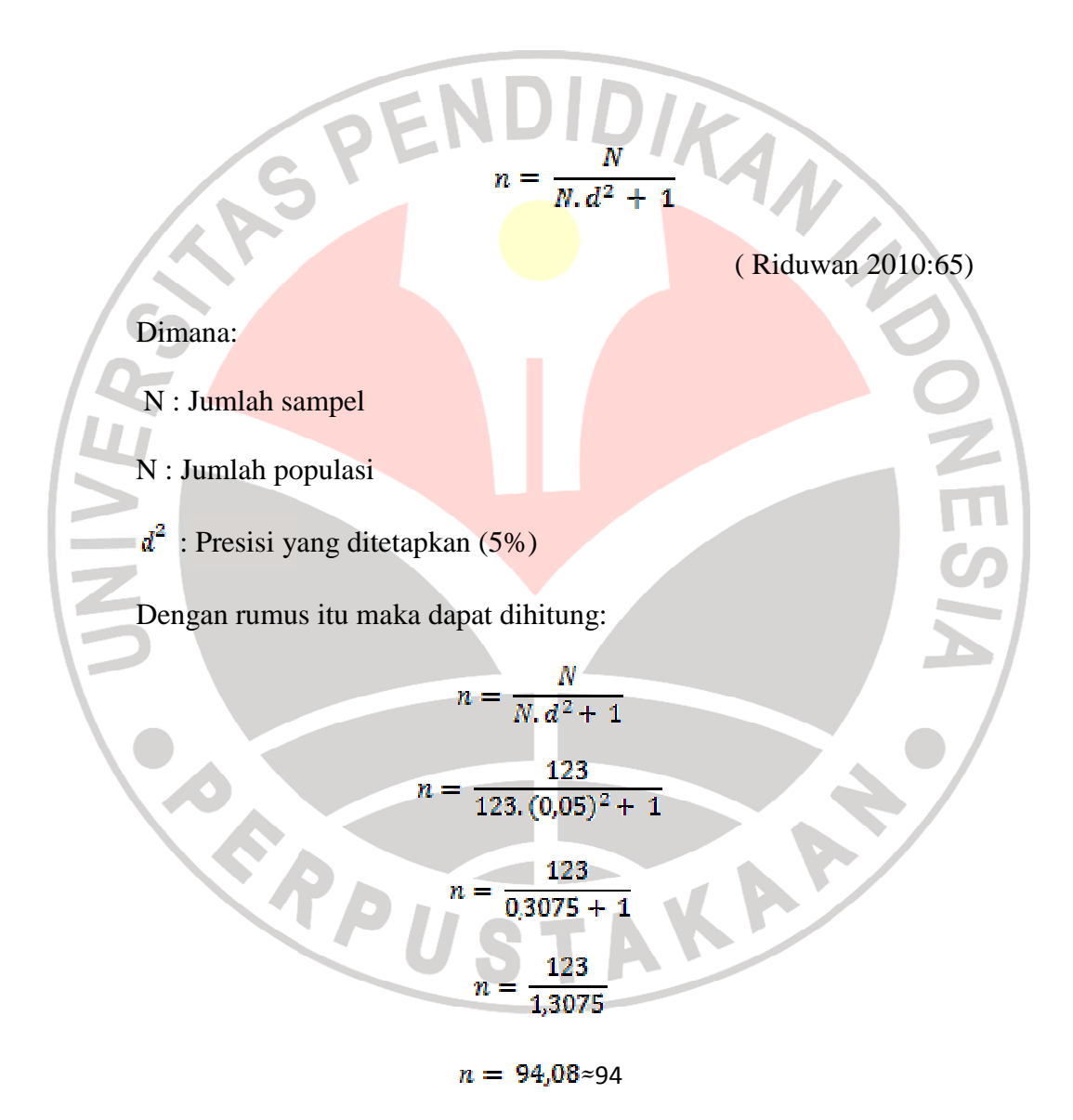

Besarnya proporsi sampel untuk tiap kelas ini dapat dilihat pada tabel dibawah ini :

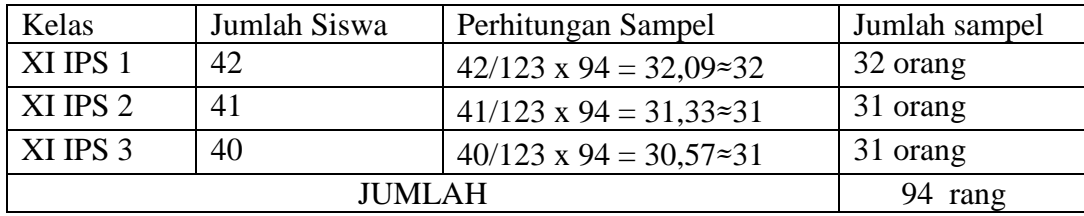

Adapun teknik pengambilan sampel yang digunakan dalam penelitian ini adalah teknik simplel random sampling dengan cara undian, yang artinya dari masing-masing kelas atas dasar proporsi diambil sejumlah siswa sebagai sampel secara acak tanpa pandang bulu, sehingga masing-masing siswa mempunyai kesempatan yang sama untuk menjadi anggota sampel. Cara undian sama halnya seperti mengadakan undian. Peneliti sebelumnya menyediakan kocokan yang berisi no absen semua murid lalu no yang tertera/yang keluar berarti yang menjadi sampel.

## **3.4. Teknik Pengumpulan Data**

Teknik penelitian adalah cara yang digunakan oleh peneliti dalam mengumpulkan data penelitiannya.

Instrumen penelitian adalah alat atau fasilitas yang digunakan oleh peneliti dalam mengumpulkan data agar pekerjaannya lebih mudah dan hasilnya lebih baik, dalam arti lebih cermat, lengkap, dan sistematis sehingga lebih mudah diolah (Suharsimi Arikunto 2006:134).

Adapun teknik pengumpulan data yang digunakan dalam penelitian ini adalah sebagai berikut :

#### 1. Angket

Menurut Suharsimi Arikunto (2006:151), "kuisioner adalah sejumlah pertanyaan tertulis yang digunakan untuk memperoleh informasi dari responden dalam arti laporan tentang pribadinya, atau hal-hal yang ia ketahui." Angket ini dibagikan kepada siswa kelas XI IPS SMA Negeri 14 Bandung sebagai responden. Sedangkan menurut Riduwan (2010:99) "angket adalah pertanyaan yang diberikan kepada orang lain bersedia memberikan respons sesuai dengan permintaan pengguna".

Angket yang digunakan dalam penelitian ini adalah angket tertutup (angket berstruktur) dengan menggunakan skala pengukuran menggunakan Skala Numerikal. Skala Numerikal digunakan untuk mengukur sikap, pendapat, persepsi seseorang atau sekelompok orang tentang gejala sosial.

Angket ditujukan untuk mengukur motivasi belajar siswa dan cara belajar siswa dengan pola jawaban tertutup, karena telah disediakan pilihan-pilihan jawaban sesuai dengan persepsi siswa dengan cara memberikan tanda silang  $(x)$  atau *check list*  $(\sqrt{})$ .

# **Tabel 3.3 Format Angket Penilaian Skala Numerikal**

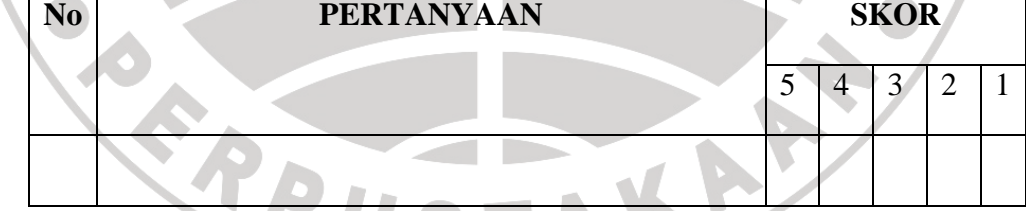

Keterangan :

- Angka 5 dinyatakan untuk pertanyaan positif tertinggi
- Angka 4 dinyatakan untuk pertanyaan positif tinggi
- Angka 3 dinyatakan untuk pertanyaan positif sedang
- Angka 2 dinyatakan untuk pertanyaan positif rendah
- Angka 1 dinyatakan untuk pernyataan positif terendah

Langkah-langkah yang digunakan dalam penyusunan angket ini, yaitu sebagai berikut:

- 1. Membuat kisi-kisi angket yang didalamnya menguraikan masing-masing variabel berdasarkan indikator yang ada.
- 2. Berdasarkan kisi-kisi tersebut, langkah selanjutnya adalah menyusun pertanyaan atau butir-butir item.
- 3. Setelah butir-butir pernyataan dibuat, kemudian dilakukan penimbangan dengan maksud untuk mengetahui tingkat kebaikan isi, konstruk, redaksi dan kesesuaian antara butir pernyataan dengan aspek yang diungkap.

4. Melakukan uji coba alat pengumpul data tersebut, guna mengetahui keberadaan alat ukur secara empirik, yaitu untuk mengetahui validitas dan reliabilitas dari alat ukur tersebut.

- 5. Melakukan uji validitas.
- 6. Melakukan uji reliabilitas
- 2. Dokumenter

Dokumentasi ditujukan untuk memperoleh data langsung dari tempat penelitian, meliputi buku-buku yang relevan, peraturan-peraturan, dan sebagainya.. Menurut Suharsimi Arikunto (2006:158), "dokumentasi dari asal katanya dokumen, yang berarti barang-barang tertulis." Di dalam melaksanakan metode dokumentasi, peneliti menyelidiki benda-benda tertulis, seperti buku-buku, majalah, dokumen, peraturannotulen rapat, catatan harian, dan sebagainya. Dalam melaksanakan penelitiam, penulis

menggunakan dokumen hasil UKK yang diperoleh dari guru Akuntansi. Teknik ini digunakan untuk memperoleh informasi mengenai prestasi belajar.

## **3.4. Teknik Analisis Data dan Pengujian Hipotesis**

### **3.4.1. Pengujian Instrumen Penelitian**

Valid tidaknya instrumen akan mempengaruhi benar tidaknya data yang diperoleh, maka uji coba validitas instrumen sangat penting. Sebuah instrumen dikatakan valid apabila mampu mengukur apa yang diinginkan dan dapat pula mengungkap data dari variabel yang diteliti secara tepat.

"Tinggi rendahnya validitas instrumen menunjukkan sejauh mana data yang terkumpul tidak menyimpang dari gambaran tentang variabel yang dimaksud. (Suharsimi Arikunto, 2006 : 169)." Untuk menguji tingkat validitas empiris instrumen, peneliti mencobakan instrumen tersebut pada sasaran dalam penelitian. Langkah ini bias disebut kegiatan uji coba.

## **3.4.1.1. Uji Validitas**

Validitas adalah suatu ukuran yang menunjukkan tingkat kevalidan atau kesahihan suatu instrumen. Suatu instrumen yang valid atau sahih mempunyai validitas tinggi. Sebuah instrumen dikatakan valid apabila mampu mengukur apa yang kita inginkan dan dapat mengungkap data dari variabel yang diteliti secara tepat. Adapun rumus yang digunakan adalah rumus Korelasi *Product Moment* 

Teknik validitas melalui analisis butir soal dengan rumus korelasi *product moment* dari Pearson. Kriteria butir soal yang valid adalah jika  $r_{xy}$  > r tabel dan butir instrumen yang dikatakan tidak valid jika $r_{xy} <$ r tabel.

$$
r_{XY} = \frac{N \sum XY - (\sum X)(\sum Y)}{\sqrt{\left\{N \sum X^2 - (\sum X)^2\right\} \left[N \sum Y^2 - (\sum Y)^2\right\}}}
$$

(Suharsimi Arikunto 2006:170)

A

## Keterangan

: koefisien korelasi antara variabel X dan variabel Y  $r_{\kappa y}$ 

X : Skor tiap item

Y : Skor total item

N : Jumlah responden uji coba

Dalam penelitian ini, untuk menguji validitas soal penulis menggunakan

READ STAKE

program *Excel Windows* .

| <b>No Item</b>          | r hitung | r tabel | keterangan         |
|-------------------------|----------|---------|--------------------|
| 1                       | 0.548    | 0.361   | Valid              |
| $\overline{2}$          | 0.429    | 0.361   | Valid              |
| $\overline{\mathbf{3}}$ | 0.669    | 0.361   | Valid              |
| $\overline{\bf{4}}$     | 0,149    | 0.361   | <b>Tidak Valid</b> |
| 5                       | $-0.037$ | 0.361   | <b>Tidak Valid</b> |
| 6                       | 0.766    | 0.361   | Valid              |
| $\overline{7}$          | 0.694    | 0.361   | Valid              |
| 8                       | $-0.225$ | 0.361   | <b>Tidak Valid</b> |
| $\boldsymbol{9}$        | 0.517    | 0.361   | Valid              |
| 10                      | 0.631    | 0.361   | Valid              |
| 11                      | 0.393    | 0.361   | Valid              |
| 12 <sub>1</sub>         | $-0.280$ | 0.361   | <b>Tidak Valid</b> |
| 13                      | 0.608    | 0.361   | Valid              |
| 14                      | 0.559    | 0.361   | Valid              |
| 15                      | $-0.164$ | 0.361   | <b>Tidak Valid</b> |
| 16                      | $-0.018$ | 0.361   | <b>Tidak Valid</b> |
| 17                      | 0.037    | 0.361   | <b>Tidak Valid</b> |
| 18                      | 0.179    | 0.361   | <b>Tidak Valid</b> |
| 19                      | 0.475    | 0.361   | Valid              |
| 20                      | 0.718    | 0.361   | Valid              |
| 21                      | 0.653    | 0.361   | Valid              |
| 22                      | 0.237    | 0.361   | <b>Tidak Valid</b> |
| 23                      | $-0.037$ | 0.361   | <b>Tidak Valid</b> |
| 24                      | 0.540    | 0.361   | Valid              |
| 25 <sub>2</sub>         | 0.106    | 0.361   | <b>Tidak Valid</b> |
| 26                      | 0.407    | 0.361   | Valid              |
| 27                      | 0.616    | 0.361   | Valid              |

**Tabel 3.4 Hasil Uji Validitas Item Variabel Motivasi Belajar** 

Berdasarkan perhitungan validitas di atas terdapat 16 item pernyataan yang

valid dari 27 pernyataan. Item yang tidak valid dibuang dan tidak dimasukkan kedalam angket penelitian.

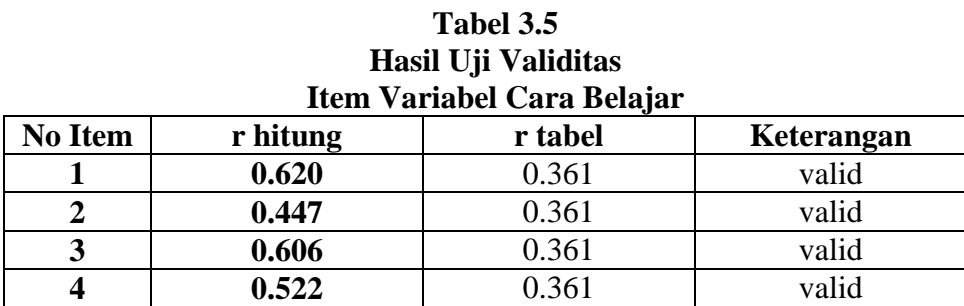

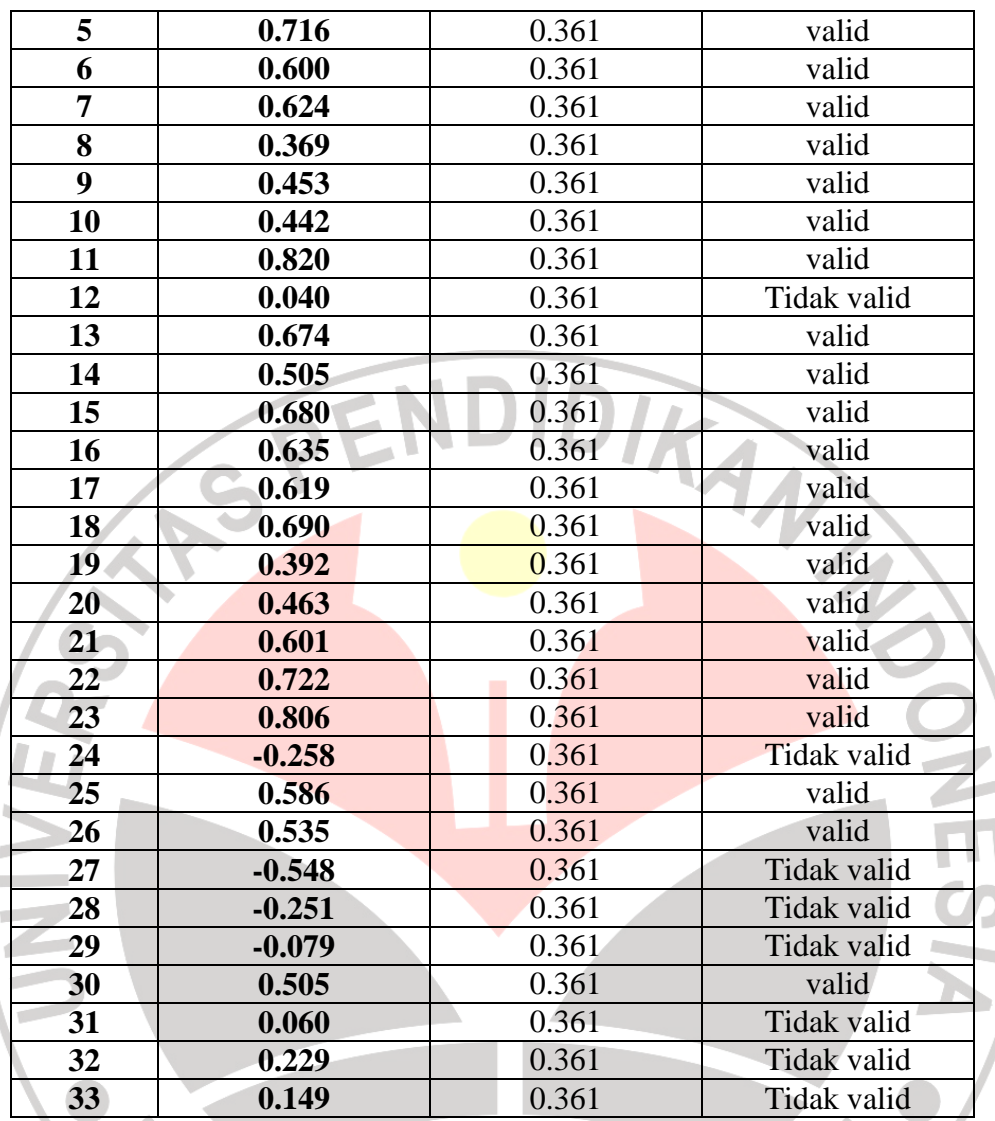

Berdasarkan perhitungan validitas di atas terdapat 25 item pernyataan yang valid dari 33 pernyataan. Item yang tidak valid dibuang dan tidak dimasukkan kedalam angket penelitian.

### **3.4.1.2. Uji Reliabilitas**

Reliabilitas menunjukkan pada satu pengertian bahwa suatu instrumen cukup dapat dipercaya untuk digunakan sebagai alat pengumpul data karena instrumen tersebut sudah baik. Rumus *Alpha* tersebut adalah sebagai berikut:

$$
r_{11} = \left[\frac{K}{K-1}\right] \left[1 - \frac{\sum \sigma_b^2}{\sigma_1^2}\right]
$$

keterangan:

= reliabilitas instrumen  $r_{11}$ = banyaknya butir pertanyaan

 $=$  jumlah varians butir

 $=$  varians total

Kemudian hasil r dikonsultasikan pada tabel r *Product Moment*, jika r hitung > r tabel maka instrumen tersebut dikatakan reliabel. Dan jika r hitung < r tabel maka instrumen tersebut dikatakan tidak reliabel. Dalam penelitian ini, untuk menguji reliabilitas soal penulis menggunakan program *Excel Windows*.

(Suharsimi Arikunto 2006:171)

DIKAMAN 2

Berdasarkan perhitungan reliabilitas terhadap semua item dengan menggunakan program *Excel Windows*, diketahui hasil  $r_{\text{hitung}}$  adalah 0,617 untuk variabel motivasi dan 0,849 untuk variabel cara belajar. Hasil tersebut dibandingkan dengan  $r_{\mathit{table}}$  untuk responden 30 orang yaitu 0,361. Karena dalam perbandingan kedua variabel tersebut,  $r_{hitung} > r_{tablel}$  maka dapat disimpulkan item soal tersebut reliable dan dapat digunakan sebagai alat untuk mengumpulkan informasi, selanjutnya data tersebut akan diolah untuk dapat digunakan dalam pengujian hipotesis.

## **3.4.2. Uji Asumsi Klasik**

## **3.5.2.1 Uji Normalitas**

Uji normalitas digunakan untuk menguji apakah data yang akan di uji berdistribusi normal atau tidak. Uji normalitas yang akan digunakan adalah uji chi kuadrat. Berikut langkah-langkahnya:

- 1. Menentukan skor terbesar dan terkecil
- 2. Menentukan rintangan R

 $R = Skor Terbesar - Skor terkecil$ 

3. Menentukan Banyaknya Kelas (BK)

$$
BK = 1 + 3.3 \log n
$$

BK = 1 + 3,3 log n (Rumus *Sturgess*)

KAMAN

NESI

4. Menentukan panjang kelas (i)

$$
i=\frac{R}{Bk}
$$

5. Membuat tabulasi dengan tabel penolong

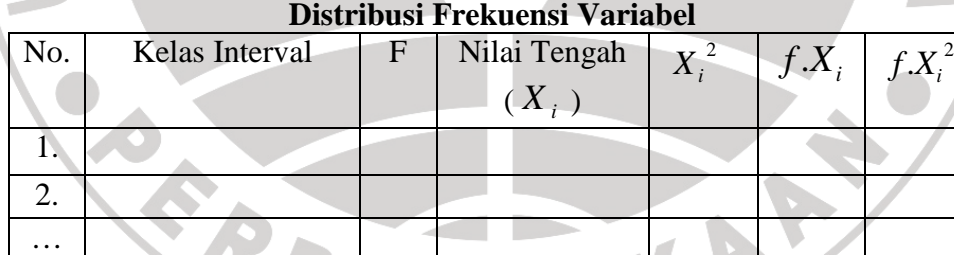

6. Menentukan rata-rata (mean)

$$
\overline{x} = \frac{\sum f_i x_i}{\sum f_i}
$$

7. Menentukan simpangan baku (s)

$$
S = \sqrt{\frac{n \sum f_i x_i - (\sum f_i x_i)}{n (n-1)}}
$$

8. Membuat daftar frekuensi yang diharapkan dengan cara:

- a. Menentukan batas kelas, yaitu skor kiri kelas interval pertama dikurangi 0,5 dan kemudian angka skor kanan kelas interval ditambah 0,5
- b. Mencari nilai Z Z-skor untuk batas kelas interval dengan rumus

$$
Z = \frac{batas \; kelas - \bar{x}}{s}
$$

- c. Mencari luas 0 0-Z dari tabel kurva normal dari 0-Z dengan menggunakan angka-angka untuk batas kelas skor untuk batas kelas interval dengan rumus<br>  $Z = \frac{batas \; kelas - \bar{x}}{s}$ <br>
Z dari tabel kurva normal dari 0-Z dengan menggunakan<br>
uk batas kelas<br>
p kelas interval dengan jalan menggunakan angka-angka
- d. Mencari luas tiap kelas interva<mark>l den</mark>gan jalan menggunakan angka 0-Z, yaitu angka baris pertama dikurangi baris ke dua dikurangi baris ketiga dan begitu paling tengah ditambahkan dengan angka yang baris berikutnya. angka angka untuk batas kelas<br>
encari luas tiap kelas interval dengan jalan menggunakan angka-angka<br>
Z, yaitu angka baris pertama dikurangi baris ke dua dikurangi baris<br>
tiga dan begitu seterusnya. Kecuali untuk angka yang

e. Mencari frekuensi yang diharapkan  $(f_a)$  dengan cara mengalikan luas tiap

interval dengan jumlah responden (n)

f. Mencari Chi-Kuadrat ( $x^2$ hitung), dengan rumus

i. 
$$
x^2 = \sum_{i=1}^{\infty} \frac{(t_{0-i_k})^2}{t_0}
$$

g. Membandingkan ( $x^2$ hitung), dengan ( $x^2$ tabel) [ untuk  $\alpha = 0.05$  dan

derajat kebebasan  $(db) = k - 1$ ]

Kaidah keputusan

Jika ( $x^2$ hitung)  $\ge$  ( $x^2$ **tabel )**, maka distribusi data tidak normal

Jika ( $x^2$ hitung)  $\le$  ( $x^2$ **tabel )**, maka distribusi data normal

Dalam penelitian ini, dalam uji normalitas penguji menggunakan *SPSS 16 for Windows* menggunakan grafik Q Q-Q plot*.* sehingga dapat dilihat dari grafik Q Q-

Q plot yang dihasilkan dimana jika data tersebar mengikuti garis normal, maka data tersebut berdistribusi normal. Dengan demikian dapat disimpulkan bahwa data berdistribusi normal dan memenuhi asumsi normalitas apabila tersebar mengikuti garis normal, sebaliknya data tidak berdistribusi normal dan tidak memenuhi asumsi normalitas apabila tidak tersebar megikuti garis normal.

# **3.5.2.2 Uji Linearitas**

"Uji ini dimaksudkan untuk meyakinkan apakah regresi (berbentuk linear) yang didapat berdasarkan penelitian ada artinya bila dipakai untuk membuat kesimpulan mengenai hubungan sejumlah peubah yang sedang dipelajari". Sudjana (2003:91)**.** Untuk keperluan linearitas ini digunakan uji statistika F dengan rumus sebagai berikut

$$
F=\frac{JK (Reg)/k}{JK (S)/_{(n-k-1)}}
$$

Kriteria pengujian linearitas adalah jika  $F_{hitung} > F_{tablel}$  dengan taraf 5% maka disimpulkan bahwa regresi itu berarti. Dalam penelitian ini uji linearitas dilakukan dengan bantuan program komputer *SPSS Statistic 16 for windows.* 

### **3.5.2.3 Uji Multikolinieritas**

Uji multikolonieritas berguna untuk mengetahui apakah pada model regresi yang diajukan telah ditemukan korelasi kuat antarvariabel independen. Jika terjadi korelasi kuat, terdapat masalah multikolinieritas.

#### **3.5.2.4 Uji Heteroskedastitas**

Uji ini digunakan untuk mengetahui apakah dalam sebuah model regresi, terjadi ketidaksamaan varians dari residual satu pengamatan ke pengamatan yang lain. Jika variance dari residual satu pengamatan ke pengamatan lain tetap, maka disebut homokedastisitas. dan jika berbeda disebut heteroskedastisitas. Model regresi yang baik adalah yang homoskesdatisitas atau tidak terjadi heteroskedastisitas.

Cara Untuk mendeteksi ada atau tidaknya heteroskedastitas, yaitu dengan melihat grafik plot antara nilai prediksi variabel terikat (depende) yaitu ZPRED dengan residualnya SRESID. Deteksi ada tidaknya heteroskedstisitas dapa dilakukan dengan melihat ada tidaknya pola tertentu pada grafik scatterplot anatara SRESID dan ZPRED dimana sumbu Y adalah Y yang telah diprediksi, dan sumbu X adalah residual (Y prediksi –Y sesungguhnya) yang telah distudentized.

## **3.5.2.5 Uji Autokorelasi**

Uji ini berguna untuk mengetahui apakah dalam sebuah regresi linier terdapat hubungan yang kuat baik positif maupun negatif antar data yang ada pada variabel-variabel penelitian.

Untuk mengetahui adanya autokorelasi dapat dideteksi dengan menggunakan Durbin Watson. Uji Durbin Watson hanya digunakan untuk autokorelsi tingkat satu (first order autocorrelation) dan mensyaratkan adanya intercept (konstanta) dalam model regresi dan tidak ada lagi variabel lagi di antara variabel independen.

Untuk mendeteksi gejala autokorelasi digunakan uji Durbin Watson, kemudian hasil perhitungan dibandingkan dengan nilai Durbin Watson dengan tabel dengan menggunakan taraf signifikansi 5%, jumlah sampel (n=94) dan jumlah variabel independen (k=2).

## **3.4.3. Pengujian Hipotesis**

## **3.4.3.1. Analisis Regresi Berganda**

Analisis regresi ganda digunakan untuk menentukan apakah perubahan prestasi belajar (Y) dapat disebabkan oleh motivasi belajar  $(X_1)$  dan cara belajar

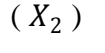

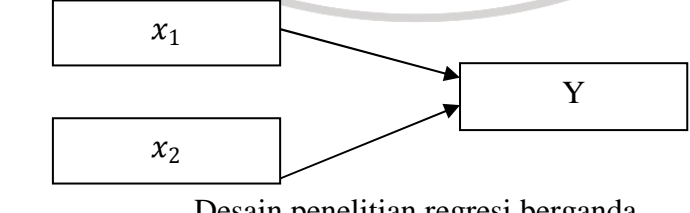

Desain penelitian regresi berganda

Persamaan regresi ganda yang digunakan adalah :

 $Y = a + b_1x_1 + b_2x_2$ 

Langkah 1 membuat  $h_0$  dan  $h_1$  dalam bentuk kalimat

 $H_0$ : R = 0 (tidak terdapat pengaruh yang positif antara motivasi belajar dan cara belajar terhadap prestasi belajar mata pelajaran Akuntansi) belajar terhadap prestasi belajar mata pelajaran Akuntansi

 $H_1$ : R  $\neq$  0 (terdapat pengaruh yang positif antara motivasi belajar dan cara belajar terhadap prestasi belajar mata pelajaran Akuntansi Akuntansi)

Langkah 2. Membuat tabel penolong untuk menghitung angka statistika

| No        | $\mathcal{X}_1$ | $x_2$      |          | $x_1$          | $x_2^2$      | 174        | $X_1Y$       | $X_2$        | $X_1X_2$       |
|-----------|-----------------|------------|----------|----------------|--------------|------------|--------------|--------------|----------------|
|           |                 |            |          |                |              |            |              |              |                |
| Statistik | $\sum x_1$      | $\sum x_2$ | $\sum Y$ | $\Sigma x_1^2$ | $\sum x_2^2$ | $\sum Y^2$ | $\sum X_1 Y$ | $\sum X_2 Y$ | $\sum X_1 X_2$ |

KAP

Langkah 3. Hitung nilai α, b<sub>1</sub>, b<sub>2</sub> menggunakan rumus nilai persamaan

a. 
$$
\Sigma x_1^2 = \Sigma x_1^2 - \frac{(\Sigma x_1)^2}{2}
$$

b. 
$$
\Sigma x_2^2 = \Sigma x_2^2 - \frac{(\Sigma x_2)^2}{2}
$$

c. 
$$
\sum y^2 = \sum y^2 - \frac{(\sum y^2)}{n}
$$

e.  $\sum_{2} y = \sum x_{2}y -$ 

d. 
$$
\Sigma x_1 y = \Sigma X_1 Y - \frac{(\Sigma X_1) . (\Sigma Y)}{n}
$$

$$
n
$$

f. 
$$
\Sigma x_1 x_2 = \Sigma X_1 X_2 - \frac{(\Sigma X_1) \cdot (\Sigma X_2)}{n}
$$

 $\sum x$ 2  $)(\Sigma y)$ 

Kemudian masukan hasil dari jumlah kuadran ke persamaan a,  $b_1$ ,  $b_2$ 

$$
b_1 = \frac{(\Sigma x_2^2) \cdot (\Sigma x_1 y) - (\Sigma x_1 x_2) \cdot (\Sigma x_2 y)}{(\Sigma x_1^2) \cdot (\Sigma x_2^2) - (\Sigma x_1 x_2)^2}
$$

$$
b_2 = \frac{(\Sigma x_1^2) \cdot (\Sigma x_2 y) - (\Sigma x_1 x_2) \cdot (\Sigma x_1 y)}{(\Sigma x_1^2) \cdot (\Sigma x_2^2) - (\Sigma x_1 x_2)^2}
$$

$$
a = \frac{\Sigma Y}{n} - b_1 \left(\frac{\Sigma X_1}{n}\right) - b_2 \left(\frac{\Sigma X_2}{n}\right)
$$

(Riduwan, 2010:153)

Langkah 4. Mencari korelasi ganda dengan rumus

$$
(R_{X_1.X_2.Y}) = \sqrt{\frac{b_1.\Sigma x_1 y + b_2.\Sigma x_2 y}{\Sigma y^2}}
$$

Langkah 5. Mencari nilai kontribusi korelasi ganda dengan rumus

DIRA

$$
KP = (R_{X_1.X_2.Y})^2.100\%
$$

Langkah 6. Menguji Signifikansi dengan membandingkan F hitung dengan F tabel

$$
F_{hitung} = \frac{R^2(n-m-1)}{m.(1-R^2)}
$$

Dimana:

n = jumlah responden

 $m =$  jumlah variabel bebas

Kaidah pengujian Signifikansi:

Jika È  $_{hitung} \geq F_{tablel}$ , maka  $H_o$  ditolak artinya signifikan

Jika  $F_{hitung} \leq F_{tablel}$ , maka  $H_o$  diterima artinya tidak signifikan

Dengan taraf signifikan:  $\alpha = 0.05$ , mencari nilai  $F_{tablel}$  menggunakan Tabel F dengan rumus:

 $F_{\: table l}$   $=$   $F_{\: ((1-\alpha)(dk \: pembilang=m), (\nmid k \nmid k \: penyebut=n-m-1))}$ 

Langkah 8. Membuat kesimpulan

(Riduwan, 2010:253-255)

Namun pengolaha data dalam penelitian ini menggunakan *software* SPSS 16 dalam perhitungannya, sehingga dapat menyederhanakan perhitunganperhitungan di dalamnya.

## **3.5.3.2 Uji t statistik**

Adapun rumus yang biasa digunakan adalah sebagai berikut:

 $S_{\bm{b}}$ 

 $t = \frac{b}{s}$ 

Dimana:

 $t<sub>hitung</sub>$  = Nilai t

 $b = k$ oefisien regresi

 $Sb =$  galat baku/kekeliruan baku/deviasi baku distribusi rata-rata sampel yang

menghasilkan koefisien regresi

Distribusi (Tabel t) untuk  $\alpha = 0.05$  dan derajat kebebasan (dk n – 2)

Kaidah keputusan: Jika t<sub>hitung</sub> > t<sub>tabel</sub> berarti signifikan

Jika thitung  $<$  t<sub>tabel</sub> berarti tidak signifikan

Dan seperti halnya pengolahan data, *software* SPSS 16 pun kembali untuk mengetahui pengaruh variabel X secara parsial terhadap Y.

#### **3.5.3.3**. **Uji F**

Uji F Statistik bertujuan untuk menghitung pengaruh bersama variabel bebas secara keseluruhan terhadap variabel terikat. Rumus yang digunakan adalah sebagai berikut:

(Sudjana, 2003: 62)

$$
F = \frac{R^2 / k}{(1 - R^2) / (n - k - 1)}
$$

− − − **(**Riduwan, 2010: 222)

Dimana:

R = Nilai Koefisien Korelasi Berganda  $k =$  Jumlah variabel bebas (independent)  $n =$  Jumlah sampel  $F =$  Nilai F yang dihitung

Kaidah pengujian signifikasi:

Jika $F_{\text{hitung}} \geq F_{\text{table}}$ maka tolak Ho artinya signifikasi

Jika  $F<sub>hitung</sub> \le F<sub>tablel</sub>$ , maka terima Ho artinya tidak signifikasi

Seperti halnya pengolahan data, *software* SPSS 16.0. juga kembali digunakan untuk mengetahui pengaruh variabel X (motivasi belajar dan cara belajar) secara bersama-sama terhadap variabel Y (prestasi belajar).

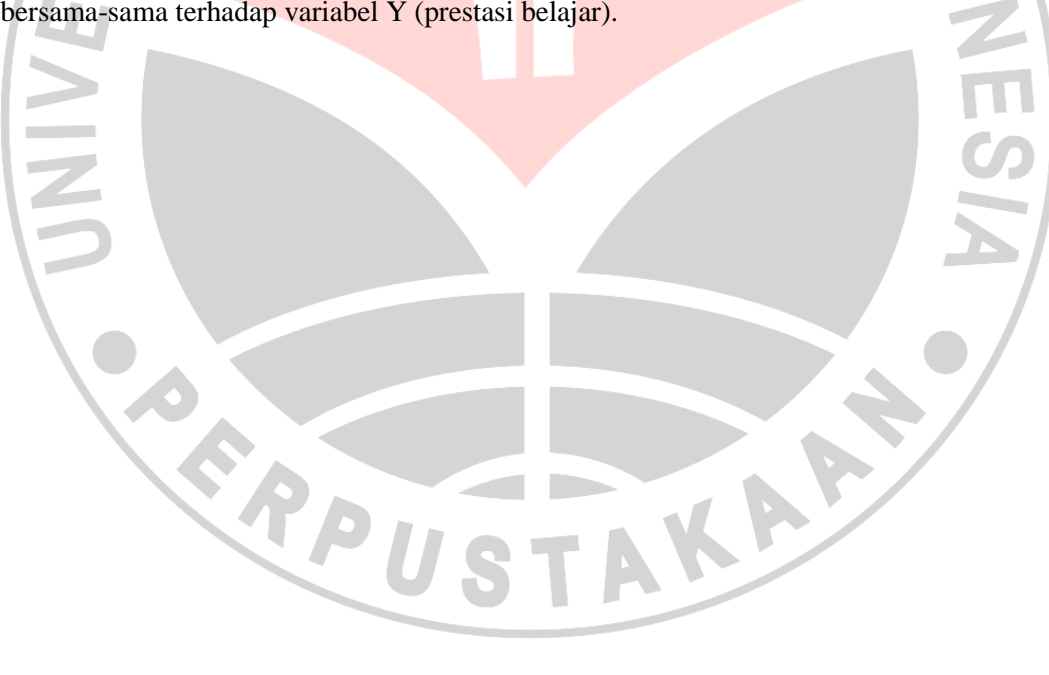